# **abuledu-alacarte - Feature - Fonctionnalité #3369**

# **Mise à jour logiciels RC**

10/02/2014 09:28 - Icham Sirat

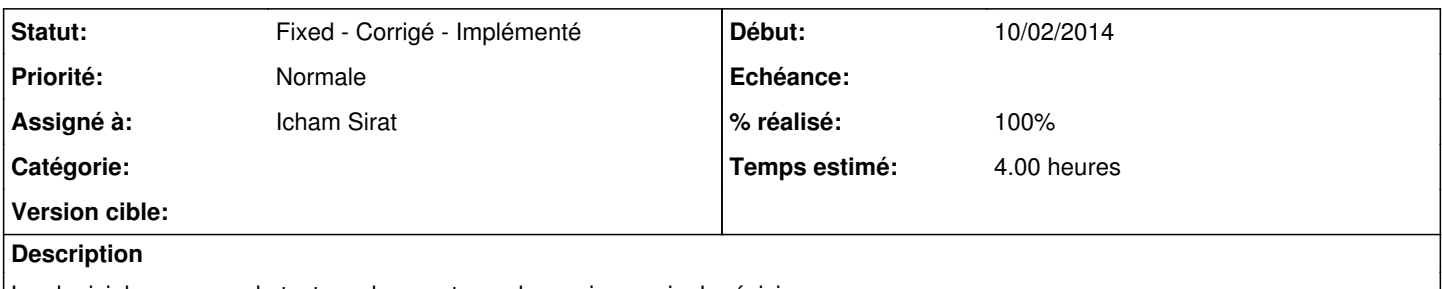

Les logiciels en cours de test ne changent pas de version, mais de révision. Il faut donc implémenter un mécanisme qui permette de jongler entre ces révisions et proposer au téléchargement les dernières versions.

## **Historique**

## **#1 - 10/02/2014 09:47 - Icham Sirat**

*- Statut changé de New - Nouveau à Assigned - En cours*

Mince on enregistre pas le numéro de révision dans les **.desktop** (seulement le numéro de version & de build). Le numéro de build ne peut pas être un élément sûr.

## **#2 - 10/02/2014 10:00 - Icham Sirat**

*- Statut changé de Assigned - En cours à Pending - En attente*

Mise du ticket en attente d'implémentation d'une solution pour récupérer le numéro de révision.

#### **#3 - 12/02/2014 17:00 - Icham Sirat**

*- Statut changé de Pending - En attente à Assigned - En cours*

#### **#4 - 12/02/2014 17:06 - Icham Sirat**

*- Statut changé de Assigned - En cours à Pending - En attente*

#### **#5 - 17/02/2014 15:58 - Icham Sirat**

*- Statut changé de Pending - En attente à Assigned - En cours*

Éric vient d'implémenter l'écriture du numéro de révision dans les .desktop. C'est à mon tour d'implémenter la fonctionnalité :)

#### **#6 - 17/02/2014 16:28 - Icham Sirat**

- *Statut changé de Assigned En cours à Fixed Corrigé Implémenté*
- *% réalisé changé de 0 à 100*

C'est allé plus vite que prévu =)

### **#7 - 20/02/2014 10:57 - Icham Sirat**

- *Statut changé de Fixed Corrigé Implémenté à Pending En attente*
- *% réalisé changé de 100 à 70*

Côté Linux, tout est fonctionnel. Un problème subsiste côté Windows.

Les versions **RC** des logiciels sous Windows ne sont pas **dissociés** des versions stables. Sous Linux, l'exécutable d'un logiciel en test : {abuledu|leterrier}-\$logiciel-rc. Ce qui n'est pas le cas sous windows.

De ce fait, le logiciel en test n'est pas reconnu comme installé et est toujours proposé en téléchargement. Pour effectuer un test fonctionnel, j'ai renommé l'exécutable windows en rajoutant **-rc** et également le champ **Exec** du **.desktop**.

Il faut donc faire en sorte de dissocier les logiciels stables/tests sous Windows.

## **#8 - 21/02/2014 12:03 - Icham Sirat**

*- Statut changé de Pending - En attente à Assigned - En cours*

En cours avec Éric.

# **#9 - 21/02/2014 12:11 - Icham Sirat**

*- % réalisé changé de 70 à 100*

C'est ok. Test réalisé avec le logiciel **boitamots**.

Les trois versions (dev, rc & stable) peuvent donc cohabiter sur un Windows :)

### **#10 - 21/02/2014 12:12 - Icham Sirat**

*- Statut changé de Assigned - En cours à Fixed - Corrigé - Implémenté*